$Linux \qquad 4.1 \qquad \qquad ( ) PDF$ 

https://www.100test.com/kao\_ti2020/205/2021\_2022\_\_E7\_BA\_A2\_ E6\_97\_97Linu\_c103\_205790.htm

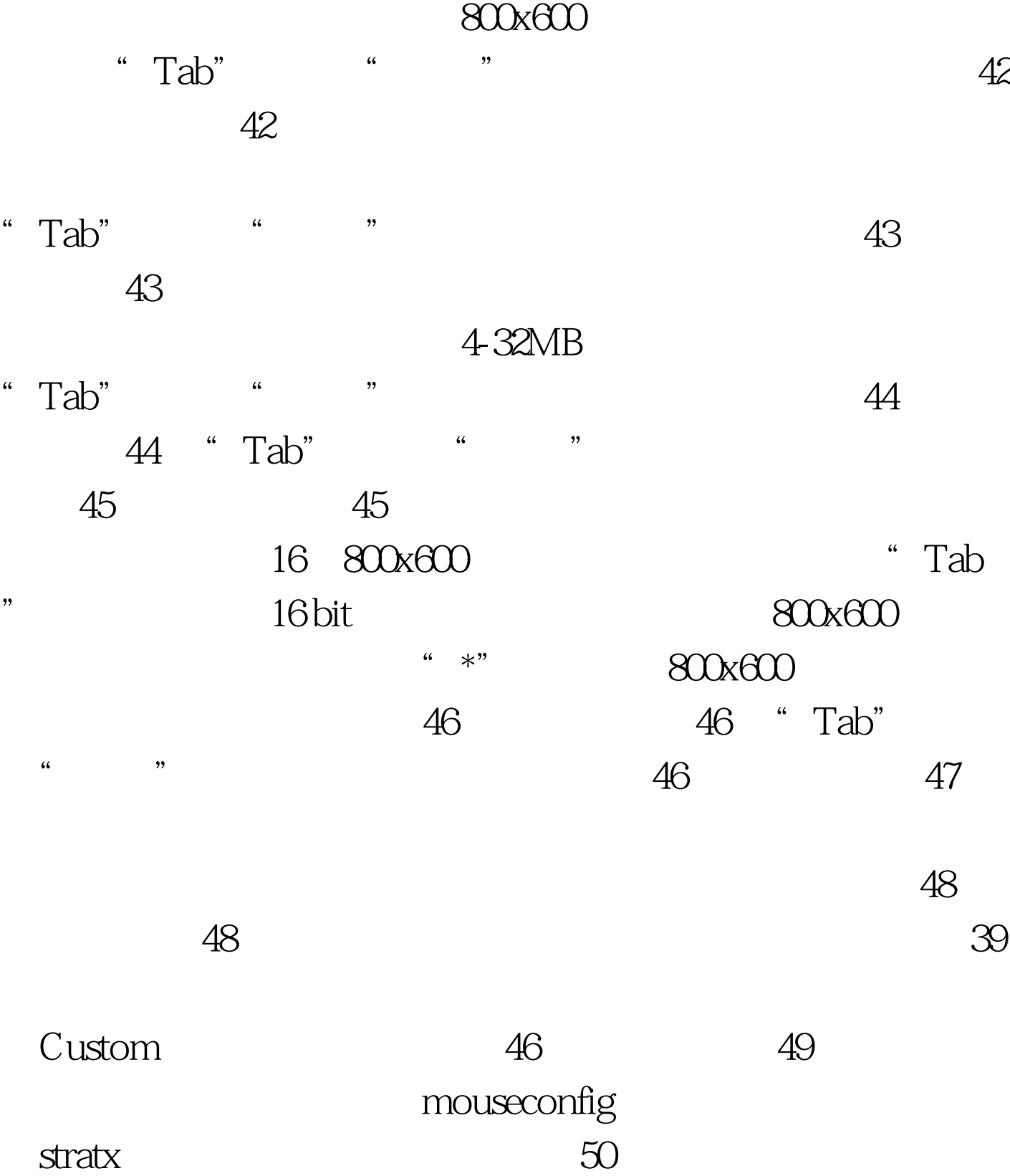

图形界面可运行exit退出系统,重新启动后选启动菜单第二项

 $50$ 

 $51$   $51$   $51$ 

 $100Test$ www.100test.com